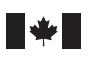

## **CRÉDIT D'IMPÔT À L'INVESTISSEMENT (PARTICULIERS)**

Utilisez ce formulaire si :

dŭ Canada

- vous avez gagné un crédit d'impôt à l'investissement (CII) au cours de l'année d'imposition courante ou vous demandez un CII reporté d'une année d'imposition précédente. Remplissez la partie A du formulaire et annexez-le à votre déclaration de revenus pour l'année où vous avez acheté un bien admissible ou certifié; vous avez engagé une dépense admissible (y compris les contributions versées aux organisations agricoles); ou on vous a attribué des frais d'exploration au Canada qui font l'objet d'une renonciation;  $\bullet$
- vous avez une récupération du CII sur des dépenses pour activités de recherche scientifique et de développement expérimental (RS&DE). Remplissez la partie A du formulaire et annexez-le à votre déclaration de revenus pour l'année où vous récupérez du CII sur des dépenses de RS&DE;  $\bullet$
- vous demandez un report rétrospectif d'un CII ou vous demandez un remboursement du CII gagné pendant l'année d'imposition courante. Remplissez la z partie B du formulaire et annexez-le à votre déclaration de revenus.

Produisez ce formulaire au plus tard 12 mois après la date d'échéance de production de votre déclaration de revenus pour l'année d'imposition où vous avez acquis le bien ou engagé la dépense.

**Un bien admissible** comprend de la machinerie, du matériel et certains bâtiments neufs. Vous devez avoir acquis le bien et l'utiliser à des fins désignées comme l'exploitation forestière, l'entreposage du grain, la production de minéraux industriels, la fabrication ou la transformation de marchandises pour la vente ou la location, l'exploitation agricole et la pêche. Il doit être utilisé dans une des régions spécifiques énumérées à la page suivante.

**Un bien certifié** est un genre de bien admissible acquis pour être principalement utilisé dans une région visée par règlement. Vous trouverez une liste détaillée des régions visées par règlement dans la circulaire d'information 78-4, *Taux de crédit d'impôt à l'investissement*, et le communiqué spécial qui s'y rapporte. Vous trouverez d'autres précisions sur les biens certifiés à la page suivante, sous la remarque 1.

## **Dépense admissible**

Pour qu'une dépense soit admissible, le montant doit se rapporter à des activités de RS&DE effectuées « au Canada ». Pour les dépenses de RS&DE effectuées après le 22 février 2005, l'expression « au Canada » englobe la « zone économique exclusive » (définie dans la *Loi sur les océans* comme désignant généralement la zone maritime adjacente à la mer territoriale qui est à 200 milles marins des côtes canadiennes), incluant l'espace aérien, le fond et le sous-sol de cette zone. Pour les dépenses de RS&DE effectuées avant le 23 février 2005, l'expression « au Canada » englobe généralement la zone maritime qui est à 12 milles marins des côtes canadiennes. Si vous demandez un CII pour une dépense admissible de RS&DE, ou si vous avez une récupération pour un CII que vous avez demandée auparavant sur une dépense de RS&DE (codes 3B et 4B), remplissez le formulaire T661**,** *Demande pour la recherche scientifique et le développement expérimental (RS&DE) exercée au Canada*, et annexez-le à votre déclaration de revenus. Ne remplissez pas le formulaire T661 si vous demandez un crédit pour des contributions versées aux organisations agricoles, ou un crédit qui provient d'une société de personnes et qui est inscrit sur votre feuillet T5013, État des revenus d'une société de personnes. Si vous êtes un associé d'une société de personnes, n'incluez que votre part de l'investissement ou des dépenses de la société de personnes. Pour en savoir plus sur la RS&DE, consultez les publications suivantes :

- Le guide pour le formulaire T661, *Demande pour la recherche scientifique et le développement expérimental* z
- La circulaire d'information 86-4, *Recherche scientifique et développement expérimental*  z
- Le bulletin d'interprétation IT-151, *Dépenses de recherche scientifique et de développement expérimental*  z

## **Frais renoncés d'exploration au Canada**

Certains frais d'exploration au Canada qui font l'objet d'une renonciation sont admissibles pour le CII. Vous pouvez demander ce crédit si vous recevez le formulaire T101, *État des frais de ressources*, avec un montant indiqué à la case 128, ou le feuillet T5013, *État des revenus d'une société de personnes,* avec un montant indiqué à la case 138.

#### **Comment calculer votre CII**

Le CII est fondé sur un pourcentage de l'investissement (le coût du bien que vous avez acheté et les dépenses que vous avez engagées). Soustrayez du coût du bien ou des dépenses le montant de tout remboursement, de tout encouragement ou de toute aide gouvernementale ou non gouvernementale (y compris les subventions, les subsides, les prêts à remboursement conditionnel, les déductions d'impôt et les déductions pour placement) que vous avez reçus pour le bien ou pour les dépenses et que nous pouvons raisonnablement considérer comme se rapportant au bien ou aux dépenses. De plus, si vous avez remboursé une partie de cette aide, la somme remboursée augmente le coût du bien ou des dépenses. Calculez le CII pour toutes les sommes remboursées en utilisant le même pourcentage que vous avez appliqué au coût initial du bien ou des dépenses.

Calculez votre CII à la fin de 2005. Si la fin de l'exercice de votre entreprise a lieu en 2005, incluez tout CII obtenu à l'égard de biens que vous avez achetés dans l'année civile.

**Mis en service** – Les biens acquis, et les dépenses d'investissement de RS&DE engagées pour acquérir les biens, sont admissibles pour le CII seulement s'il s'agit de biens prêts à être mis en service. Pour plus de précisions sur les règles de mise en service, consultez les guides suivants : *Revenus d'entreprise et de profession libérale, Revenus d'agriculture, Revenus d'agriculture et PCSRA, Guide harmonisé des revenus d'agriculture et du PCSRA* et *Revenus de pêche.* 

**Admissibilité** – Les dépenses et les investissements ne sont admissibles pour le CII que lorsque le revenu de l'entreprise à laquelle ils se rapportent est assujetti à l'impôt de la partie I.

#### **Comment déduire votre CII de 2005**

Vous pouvez utiliser le CII que vous avez obtenu en 2005 pour réduire votre impôt fédéral d'une année précédente, ou pour réduire votre impôt fédéral de 2005 ou d'une année suivante. Voyez aussi la section « Remboursement du CII » à la page suivante.

**Déduction pour l'année en cours** – Pour calculer votre CII afin de réduire votre impôt fédéral de 2005, remplissez la partie A de ce formulaire. Inscrivez le montant de votre crédit à la ligne 412 de l'annexe 1 de votre déclaration de revenus. Si les investissements ont été faits par une société de personnes ou une fiducie, n'inscrivez que le montant qui vous est attribué.

**Déduction pour une année précédente** – Vous pouvez reporter le CII que vous avez obtenu en 2005 sur les trois années précédentes et l'utiliser pour réduire votre impôt fédéral pour ces années-là. Pour ce faire, remplissez la partie B du formulaire.

**Déduction pour une année suivante** – Vous pouvez reporter aux 10 années suivantes un CII acquis en 2005 qui ne vous a pas été remboursé ou que vous n'avez pas utilisé pour réduire votre impôt fédéral de 2005 ni votre impôt fédéral pour les trois années précédentes. Cependant, vous ne pouvez plus reporter un crédit que vous n'avez pas utilisé dans les 10 années suivant l'année où vous l'avez acquis.

**Canada** 

# **Biens achetés ou dépenses engagées avant 2005**

Vous pouvez probablement appliquer toute partie non utilisée du CII provenant des dépenses ou des acquisitions faites de 1995 à 2004 dans votre déclaration de revenus de 2005. Remplissez la partie A du formulaire pour demander ce crédit non utilisé.

## **Remboursement du CII**

Si vous n'utilisez pas tout votre CII pour réduire votre impôt dans l'année ou les trois années précédentes, nous pourrions vous rembourser en argent jusqu'à 40 % de votre crédit non utilisé. Vous ne pouvez demander ce remboursement que dans l'année où vous achetez un bien admissible ou vous faites une dépense admissible, sauf lorsque s'appliquent les règles de mise en service ou d'autres règles sur des dépenses considérées comme faites dans une année suivante. Pour demander la partie remboursable de votre CII, remplissez la partie B du formulaire. Inscrivez ce montant à la ligne 454 de votre déclaration de revenus. Si les investissements ont été faits par une société de personnes ou une fiducie, n'inscrivez que le montant qui vous est attribué.

## **Rajustements**

Vous devez soustraire du coût en capital d'un bien admissible le montant du CII que vous avez déduit ou qui vous a été remboursé en 2005, ou tout CII de 2005 que vous avez reporté à une année précédente. Vous ferez ce rajustement en 2006. Cela réduira le montant de la déduction pour amortissement que vous pourrez demander pour le bien et aura un effet sur le calcul de tout gain en capital résultant de la disposition du bien. Si le CII que vous avez déduit ou qui vous a été remboursé en 2005 vise un bien amortissable dont vous avez déjà disposé, il se peut qu'il reste encore des biens dans la catégorie à laquelle le bien appartenait. Dans ce cas, vous devrez soustraire, en 2006, le CII déduit ou remboursé de la fraction non amortie du coût en capital de la catégorie. S'il ne reste aucun bien dans la catégorie après la disposition, vous devrez inclure dans votre revenu de 2006 le montant du crédit que vous avez déduit ou qui vous a été remboursé. Vous inscrirez alors ce montant à la ligne 9600 comme autre revenu si vous remplissez le formulaire T2042, T1163, T1164, T1273 ou T1274. Inscrivez ce montant à la ligne 8230 si vous remplissez le formulaire T2032 ou T2124.

#### **Autres rajustements**

Un crédit demandé ou remboursé réduira aussi le solde pour activités de RS&DE, le prix de base rajusté d'une participation dans une société de personnes, ainsi que le prix de base rajusté à une participation au capital d'une fiducie dans l'année d'imposition suivante.

## **Société de personnes**

Si vous êtes un associé d'une société de personnes, n'incluez que votre part de l'investissement ou des dépenses de la société de personnes. Le CII gagné par une société de personnes est habituellement attribué à un associé. Un CII gagné sur une dépense admissible en RS&DE ne peut, toutefois, être attribué à un associé déterminé de la société de personnes.

Si une société de personnes vous a attribué un CII, utilisez le montant de ce crédit et le taux approprié pour calculer votre part du coût de l'investissement ou de la dépense, et inscrivez le résultat à la ligne qui correspond au taux approprié.

#### **CII – Investissements ou dépenses; pourcentages et codes**

Inscrivez le code approprié, dans la partie A de ce formulaire selon les explications ci-dessous.

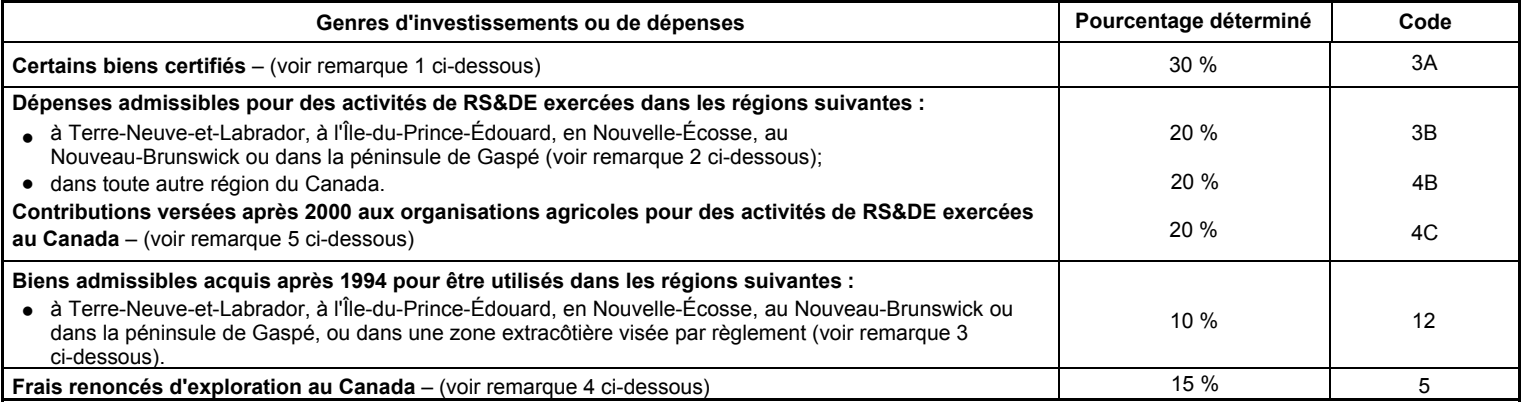

#### **Remarques**

**1** – Un **bien certifié** doit faire partie d'un établissement défini selon la *Loi sur les subventions au développement régional*, et doit être acquis principalement pour être utilisé dans une région visée par règlement. Un bien certifié doit aussi répondre à l'une des conditions suivantes :

- 
- vous l'avez acquis selon un accord conclu par écrit avant le 22 février 1994; z
- il était en construction par vous ou pour votre compte à cette date;
- il est une machine ou du matériel qui sera fixé à un bien qui était en construction par vous ou pour votre compte à cette date et qui en fera partie z intégrante;
- il n'a pas été utilisé ou acquis pour être utilisé ou loué à quelque fin que ce soit avant que vous l'ayez acquis vous-même. z

Le taux de 30 % s'applique aussi à un bien certifié que vous avez acquis après 1994 et avant 1996, si les deux conditions suivantes sont remplies :

– vous avez acquis le bien pour l'utiliser dans le cadre d'un projet de construction, effectué par vous ou pour votre compte, qui était très avancé avant le 22 février 1994 et attesté par écrit;

- la construction du projet par vous ou pour votre compte a commencé avant 1995.
- Pour les **dépenses admissibles** engagées après 1994, le taux est de 20 %. Toutefois, pour les provinces atlantiques et la péninsule de Gaspé, **2**  les dépenses admissibles engagées selon un accord conclu par écrit avant le 22 février 1994 vous donnent droit au taux de 30 %.
- Les **biens admissibles** que vous avez acquis selon un accord conclu par écrit avant le 22 février 1994 vous donnent droit au taux de 15 %. **3** –
- Pour les **frais d'exploration au Canada qui font l'objet d'une renonciation** en faveur d'un particulier selon une convention d'émission d'actions **4**  accréditives conclue après le 17 octobre 2000, le taux est de 15 %. Les frais doivent être engagés par une société après le 17 octobre 2000 et avant le 1<sup>er</sup> janvier 2006 (le 1<sup>er</sup> janvier 2007, si la règle de rétrospection s'applique).
- 5 Les contributions versées aux organisations agricoles pour des activités de RS&DE le, ou après le 1er janvier 2001 donnent droit au taux de 20 %. Inscrivez le montant à la case 6715 avec une note au haut du formulaire indiquant que votre demande est liée à ce genre de contributions.

#### **Renseignements additionnels**

Si vous désirez plus de renseignements sur les CII ou sur la récupération de ceux-ci, visitez notre site Web à **www.arc.gc.ca**, ou consultez les publications suivantes :

- Le bulletin d'interprétation IT-411, *Signification du terme « construction* » z
- La circulaire d'information 78-4, *Taux de crédit d'impôt à l'investissement*, et le communiqué spécial qui s'y rapporte.

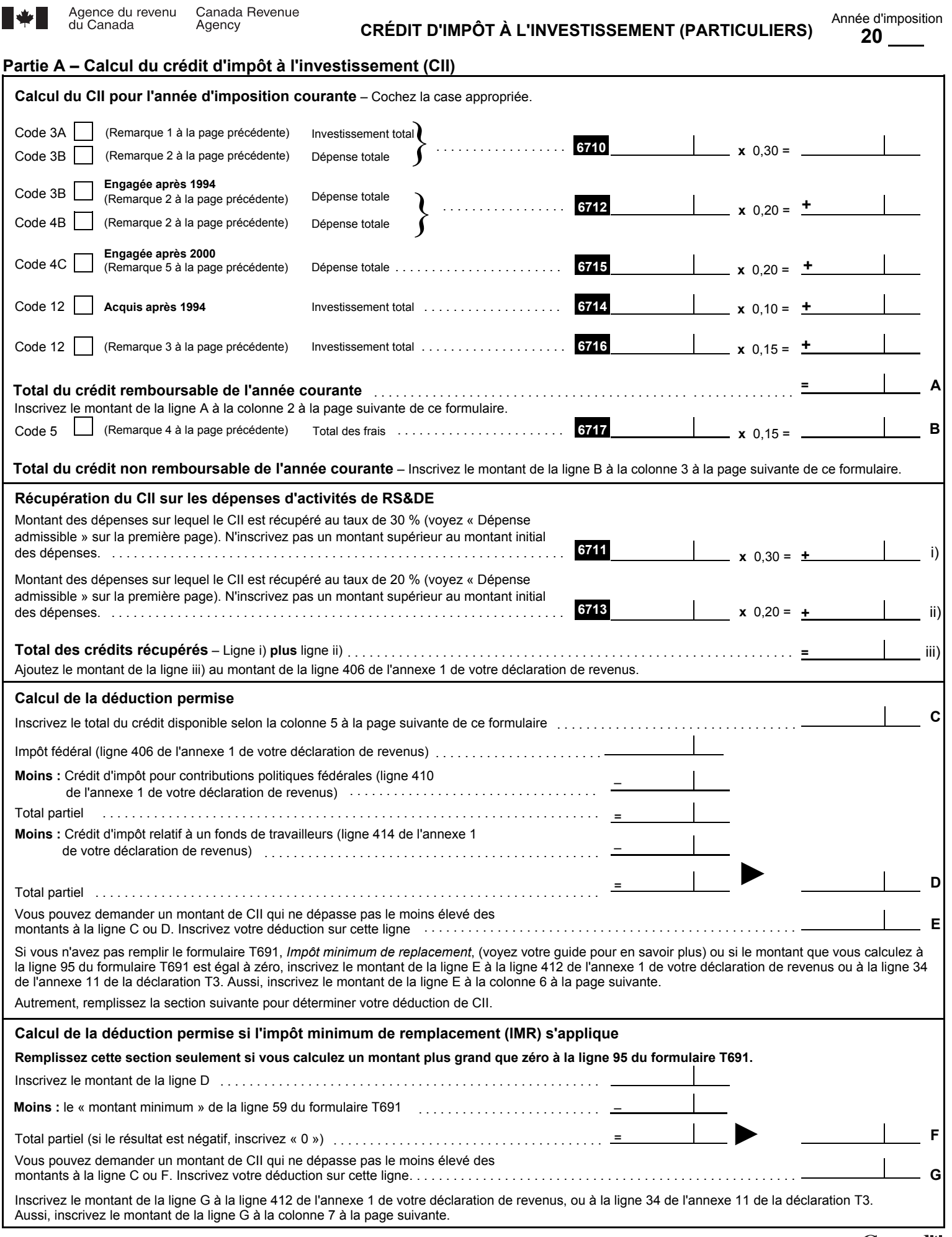

Н

Canadä

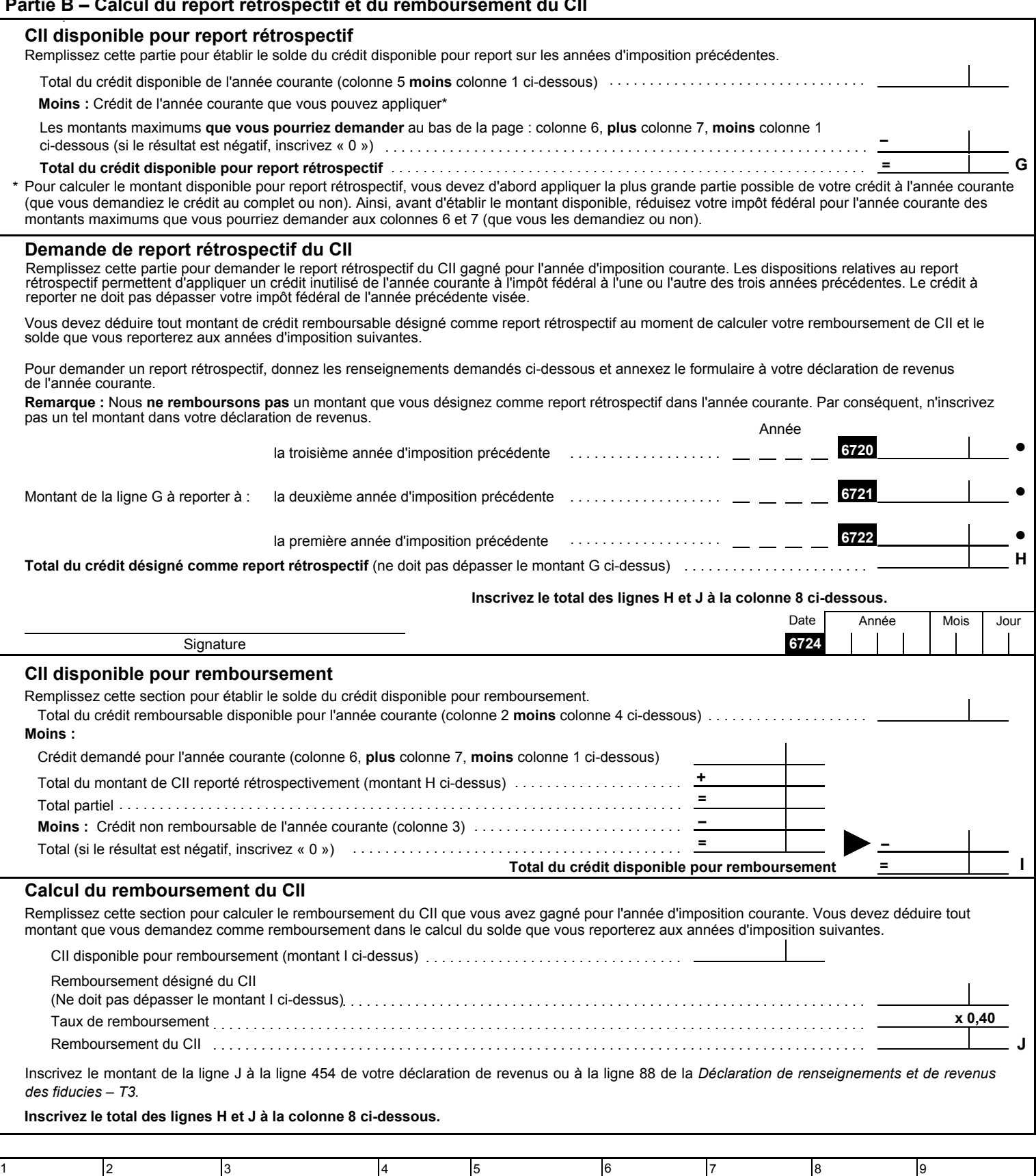

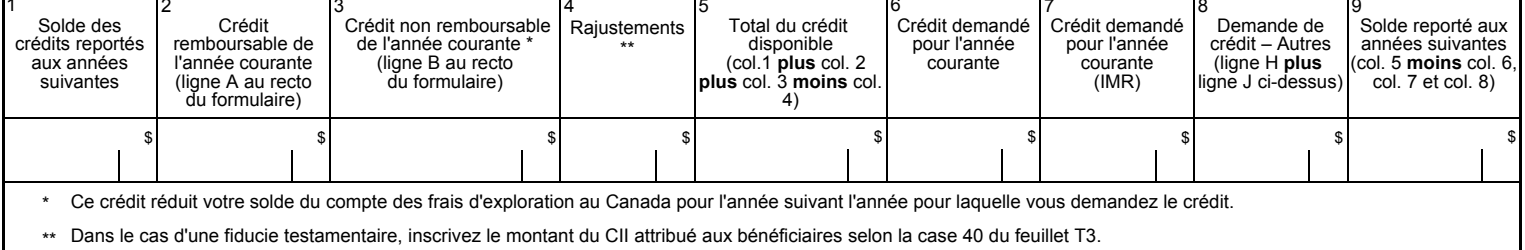

# **Partie B – Calcul du report rétrospectif et du remboursement du CII**